## Using Apple TV

Warren Harkness - February 11, 2019

#### Housekeeping

#### **WiFi network:HHICC**

#### **WiFi password: @@HhiCc!!**

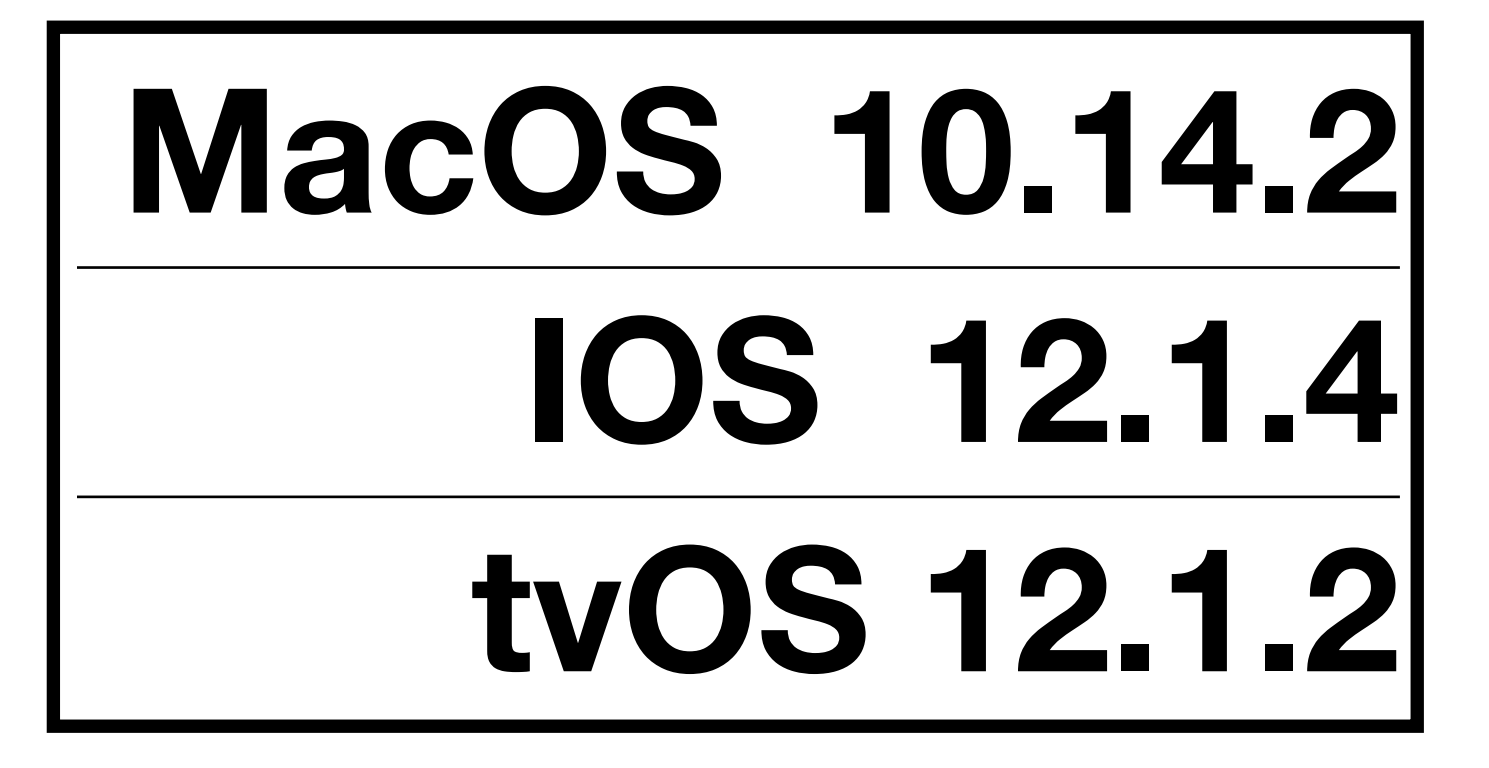

## Agenda

- Objective of Presentation
- What is Apple TV?
- Why Use it?
- How to Set It Up
- How to Navigate around Apple TV
- Other Features

#### Objective of Presentation

- Introduce everyone here to Apple TV
- Show most of the main features
- Show some of the secondary features

# What is Apple Tv?

• Apple TV is a subsystem from Apple that allows viewing of content on your TV

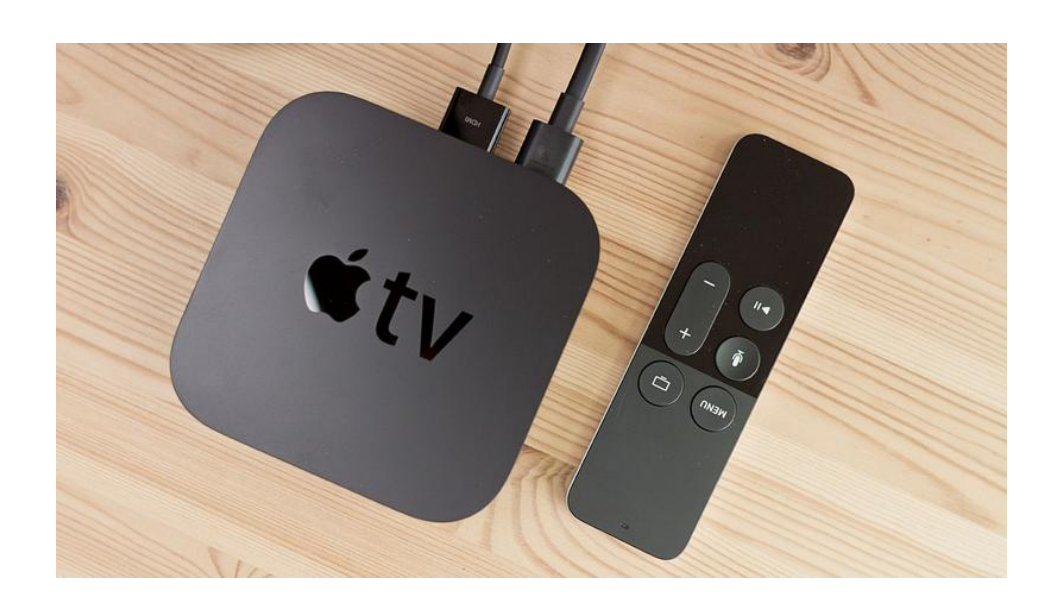

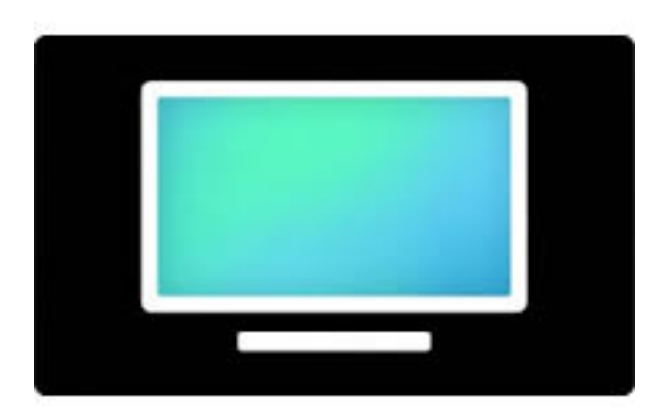

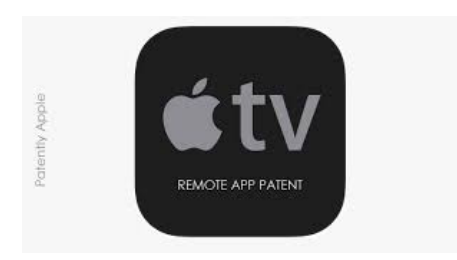

#### Versions of Apple TV

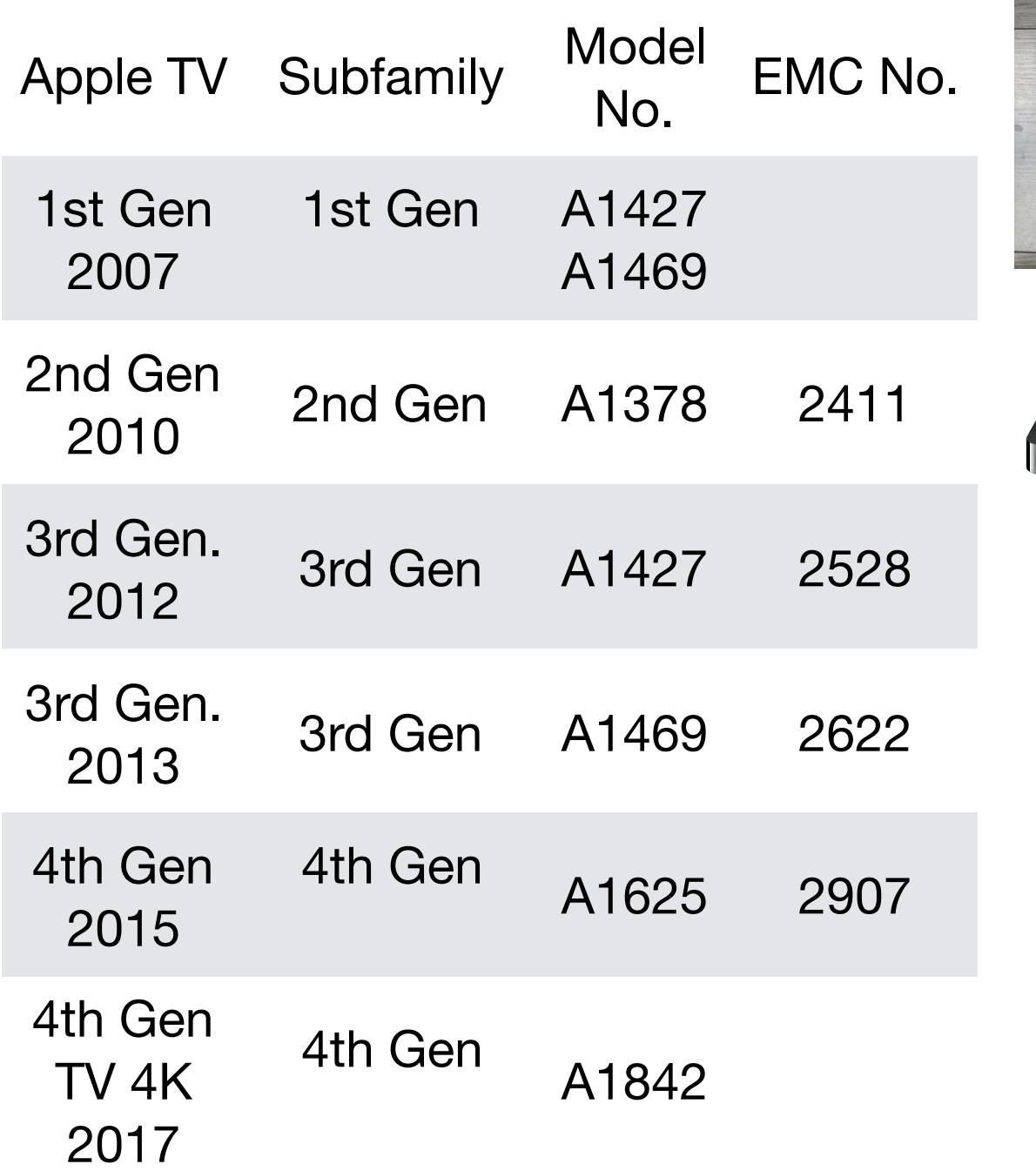

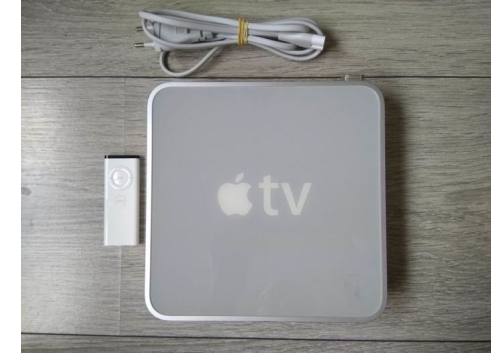

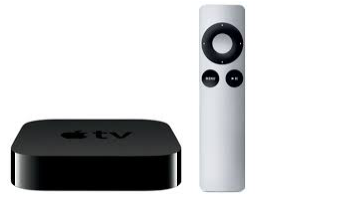

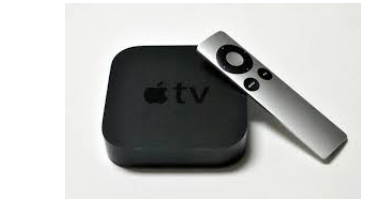

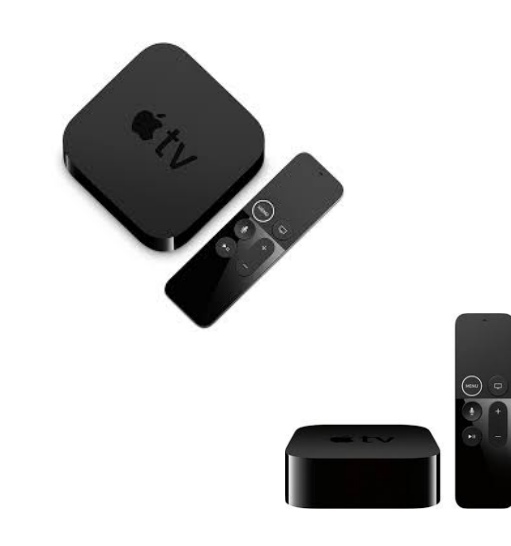

## Why Use It?

- Allows streaming of video content on your TV.
- Acts as a manager of content from various sources
- Allows for easy movement between content

# How to Use Apple TV

- Setup
	- https://www.wikihow.com/Install-an-Apple-TV
- Remotes
	- Purchased unit
	- Apps Apple TV Remote
- Add new "channel"
- Move between "channels"

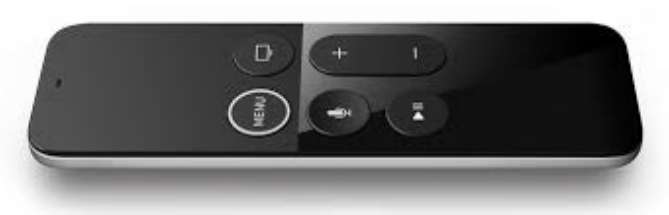

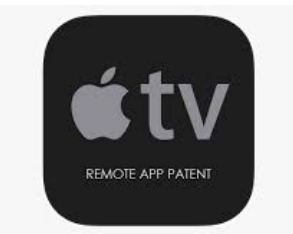

#### Channels

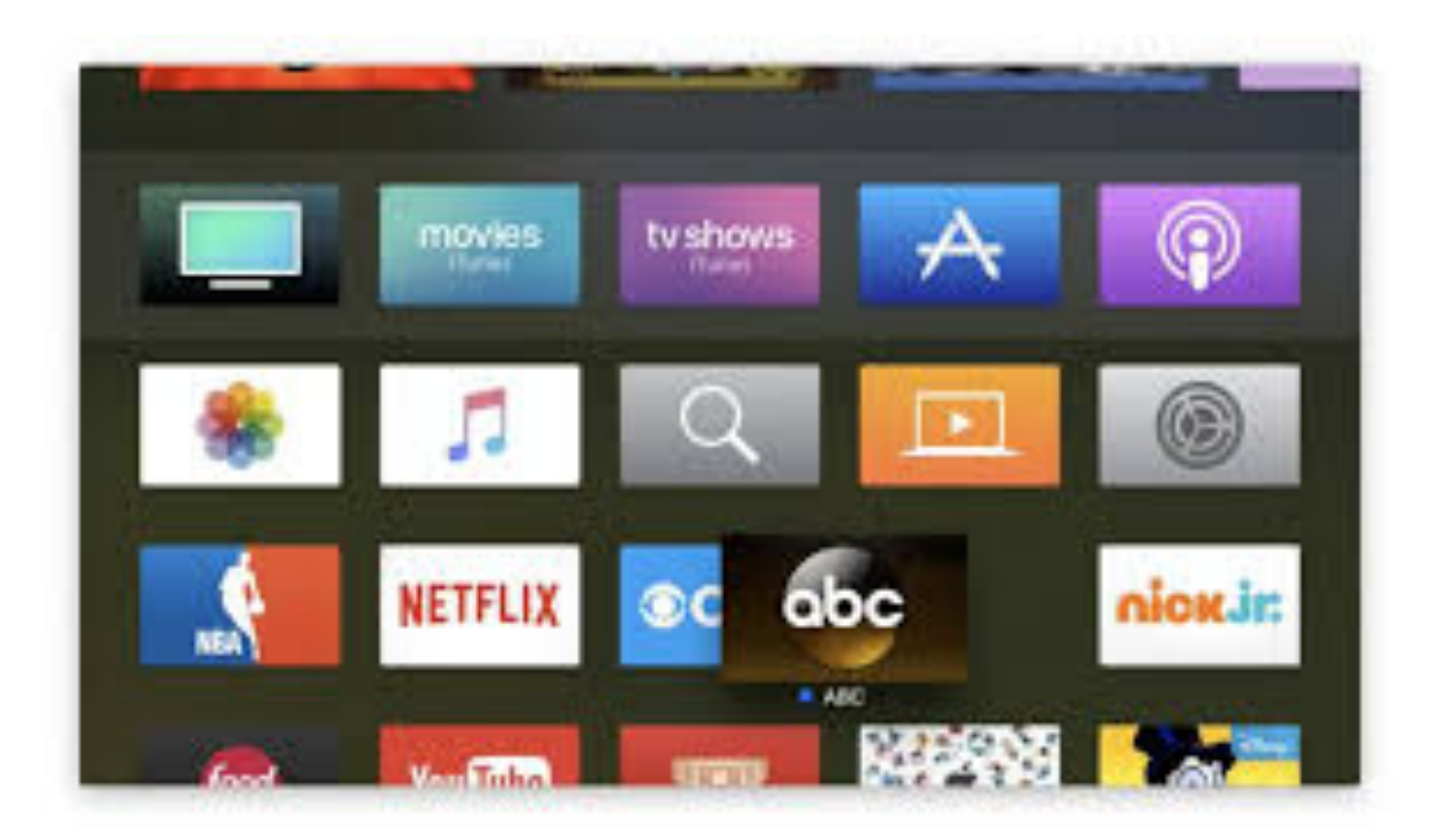

## Other Uses of Apple TV

•Photos

•Music

•Airplay